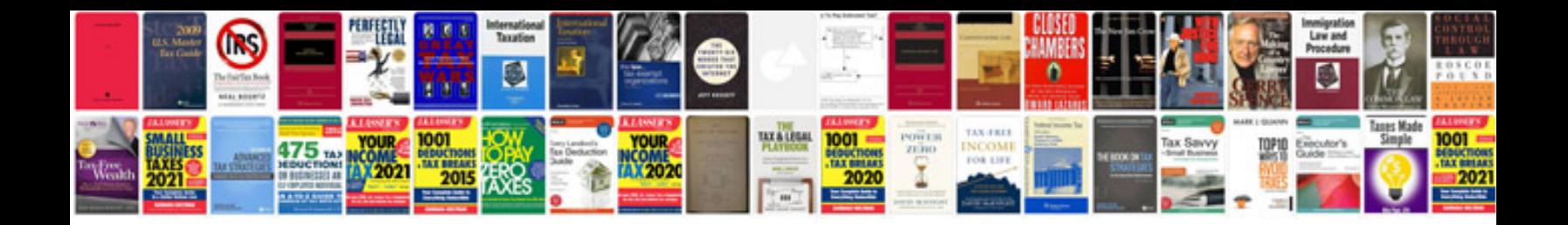

Vag com manual

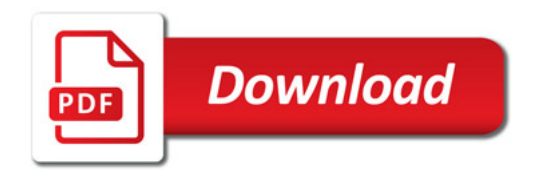

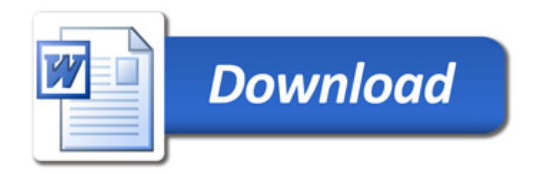